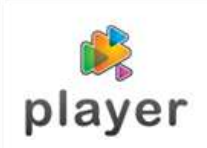

## **BREAK- EVEN ANALYSIS**

One of the important indicators of success of the start-up company is the time from starting the business till the moment when revenues of product sales equals the total costs associated with the sale of product – it is also called break-even point. In other words  $profit = 0$ . Breakeven analysis is accounting tool to help plan and control the business operations.

Break-even point represents the volume of business, where company's total revenues (money coming into a business) are equal to its total expenses (total costs). In its simplest form, breakeven analysis provides insight into whether or not revenue from a product or service has the ability to cover the relevant costs of production of that product or service.

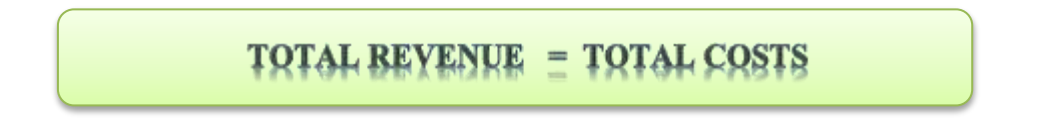

Break-even analysis is based on categorizing production costs between those which are:

- $\triangleright$  VARIABLE cost that do vary with the number of units produced and sold (raw materials, fuel, direct labor, revenue-related costs), and those that are
- $\triangleright$  FIXED costs that don't vary with the number of units produced and sold (salaries, rent and rates, depreciation, marketing costs, administration costs, R&R, insurance)

## **Calculating Break-even Point**

To calculate break-even point we need to know following information:

- The price that the company is charging,
- variable costs (direct costs) of each unit and
- fixed costs (or indirect costs/overheads).

 $TR = Total revenue$  $P =$  Selling price  $Q =$  Number of units sold  $TC = Total costs$ 

 $F =$  Fixed costs  $V = \text{Variable costs}$  $FC = Total fixed costs$  $VC = Total variable costs$ 

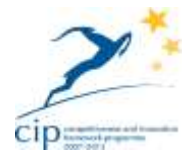

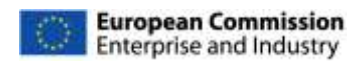

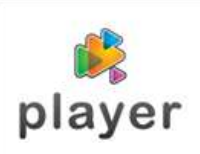

 $TR = P \times Q$ 

 $VC = C \times Q$ 

 $TC = FC + VC$ 

 $TR - TC = profit$ 

Because there is **no** profit  $(\epsilon \ 0)$ :

 $TR - TC = 0$ 

 $P \times Q - (F + V \times Q) = 0$ 

 $Q = F \times (P - V).$ 

It is quicker to use the following formula:

Break-even point =  $FC/(P - VC)$ 

**Note:** the higher the fixed costs are the higher is the break-even point!

## **Example of Break-even analysis diagram**

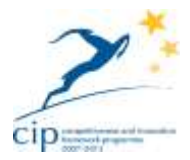

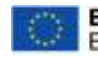

**European Commission** Enterprise and Industry

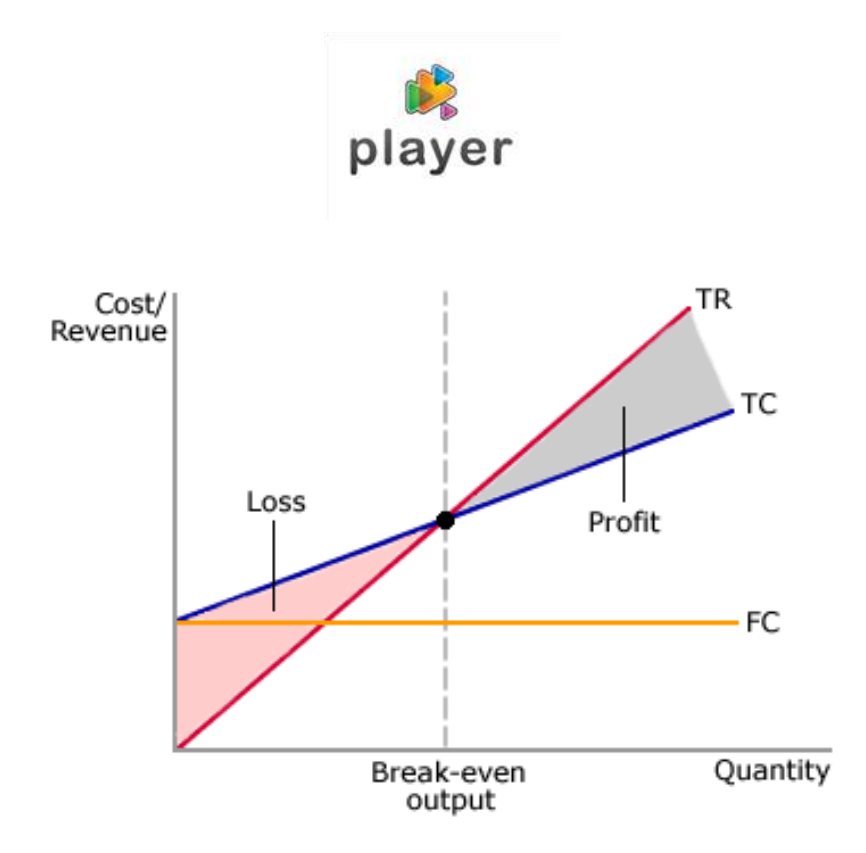

Source: http://www.bized.co.uk/virtual/bank/business/planning/financial/step1.htm

## **Why do companies want (and need) to know the break-even point?**

- First, in order to even know what volume of operations allows them to operate without loss, or, what is the volume of business in which the loss breaks in the profits;
- further in order to determine, if they sufficient capacity for this volume of business
- and ultimately therefore, to find out if there is sufficient market for such volume of operations

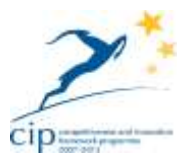

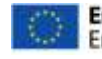